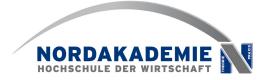

# Smalltalk in moodle

#### by Jan Bartelsen, Elmshorn, Germany

**ESUG-Conference 2009** 

Brest, France, August, 31st 2009

Agenda

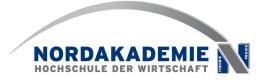

- Introduction
  - NORDAKADEMIE university
- What is moodle?
- cooperative learning: CSCL
- five elementary learning activities
- student-feedback
- your questions and discussion

## About me

NORDAKADEMIE Hochschule der Wirtschaft

Jan Bartelsen, born 1979

- research assistant at NORDAKADMIE
- working with Prof. Johannes Brauer

NORDAKADEMIE, founded 1992

- private University of Applied Science
- located in Elmshorn, Germany
- dual-mode Bachelor's courses

Study course "Computer Science & Business Management"

- lecture series "Programming 1"
  - Smalltalk
  - using VisualWorks 7.6
- Project "NORDPOL" as blended-learning-solution

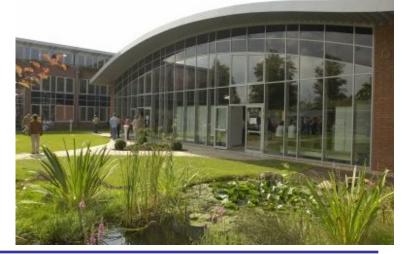

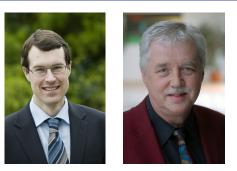

#### moodle

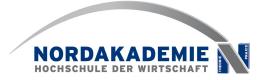

Open Source Learning-Management-System

#### written in PHP

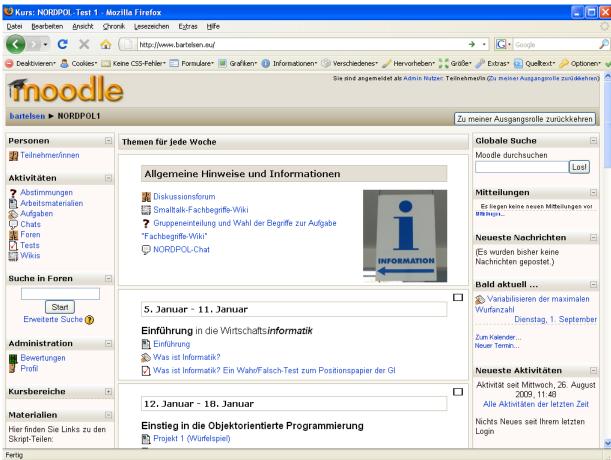

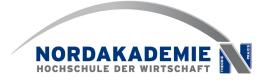

- CSCL: computer supported cooperative learning
- various research studies (e.g. Slavin) underlined the positive effects of cooperative learning.
- We added several cooperative elements to the course like explaining technical terms to others

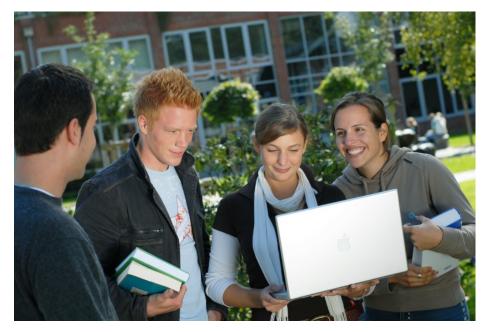

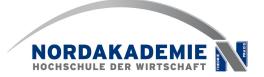

- explaining technical terms
- writing reports
- receiving knowledge through screencasts
- checking one's own learning success
- group programming

#### explaining technical terms

- students explain technical terms in pairs
- use of moodle-wiki
- learning objective
  - know new OOP-terms
  - use of media
  - teamwork via the internet
  - First use of academic (research and) writing

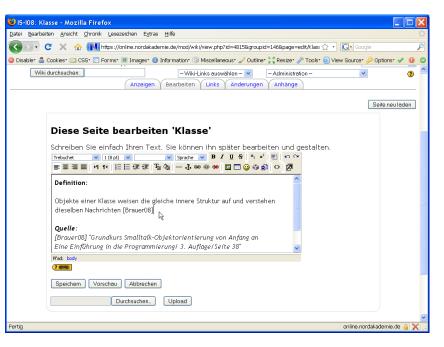

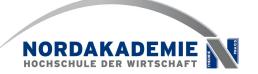

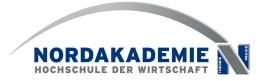

- A student writes a report while programming a bigger homework task.
- He should describe briefly how he solved the problem,
  - deviations and challenges
  - which means of assistance he used (other students, book, etc.)
- publishes the report, for example, in a wiki
- Other students with the same problem can use it.

# receiving knowledge through screencasts

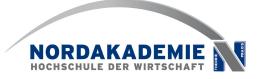

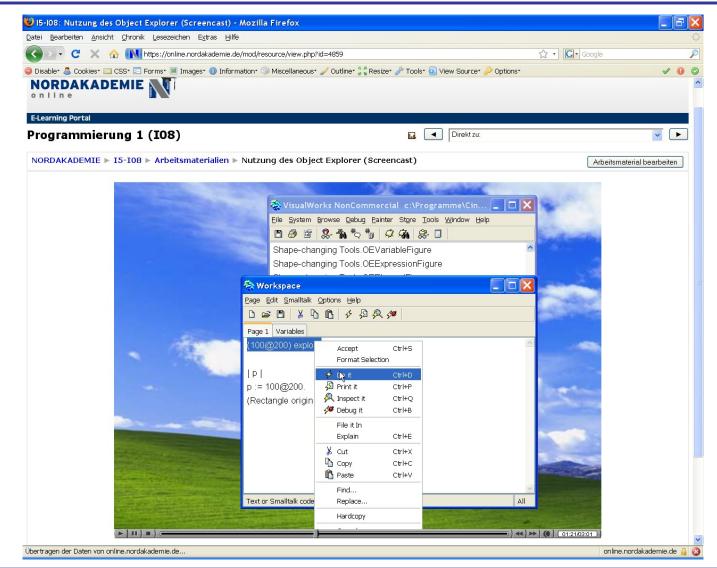

### checking one's own learning success

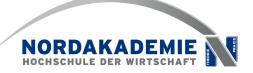

- Quiz in moodle
- important: anticipate possible wrong answers

| Punkte: 0/1 |                                   |                                             |                                  |                                                                                                   |                                                                                     |                                                 |  |
|-------------|-----------------------------------|---------------------------------------------|----------------------------------|---------------------------------------------------------------------------------------------------|-------------------------------------------------------------------------------------|-------------------------------------------------|--|
|             | Antwort: 18                       |                                             |                                  |                                                                                                   |                                                                                     | <b>X</b>                                        |  |
|             | Leider nicht ri<br>Strich-Regel a | chtig. Bedenken Sie, d<br>ausgewertet wird. | ass bei Smalltalk vo             | n links na                                                                                        | ach rechts, ohne Berüc                                                              | ksichtigung der Punkt-vor-                      |  |
|             | Abschicken                        |                                             |                                  | 🥹 NORDPOL1: Was ist Informatik? fin Wahr/Falsch-Test zum Positionspapier der GI - Mozilla Firefox |                                                                                     |                                                 |  |
|             | , asociation                      |                                             |                                  | Ansicht Chronik Leseze                                                                            |                                                                                     |                                                 |  |
|             |                                   |                                             |                                  |                                                                                                   | ://online.nordakademie.de/mod/quiz/attempt.php                                      | G v Google                                      |  |
|             | Falsch                            |                                             | 😕 Disable• 🚨 Coo                 |                                                                                                   | 🔳 Images* 🕕 Information* 🛞 Miscellaneous* 🥖 Outline* 🍃                              |                                                 |  |
|             | Punkte: 0/1. Die A                | rbeit berücksichtigt einen Abzug von 0.5.   | bzug von 0.5. 3<br>Punkte<br>0/1 | Veerbeitung                                                                                       | nschaft Informatik befasst sich mit der D<br>g von Information.                     | arstellung, Speicherung, Übertragung und        |  |
|             |                                   |                                             | 5/1                              | Antwort:                                                                                          | OWahr √                                                                             |                                                 |  |
|             |                                   |                                             |                                  |                                                                                                   | 💿 Falsch 🗶                                                                          |                                                 |  |
|             |                                   |                                             |                                  | Wieso mei                                                                                         | Wieso meinen Sie, dass dies falsch sei? Lesen Sie Seite 7!                          |                                                 |  |
|             |                                   |                                             |                                  | Abschicken                                                                                        | ]                                                                                   |                                                 |  |
|             |                                   |                                             |                                  | Falsch<br>Punkte: 0/1. [                                                                          | Die Arbeit berücksichtigt einen Abzug von 1.                                        |                                                 |  |
|             |                                   |                                             | 4                                | Informatik                                                                                        | ist eine reine Grundlagenwissenschaft                                               |                                                 |  |
|             |                                   |                                             | Punkte<br>1/1                    | Antwort:                                                                                          | O Wahr ★<br>⊙ Falsch ✔                                                              |                                                 |  |
|             |                                   |                                             |                                  | Genau, die<br>Grundlager                                                                          | ese Aussage ist falsch => Siehe Seite 7:<br>nwissenschaft als auch eine Ingenieurwi | "Die Informatik ist sowohl eine<br>ssenschaft." |  |
|             |                                   |                                             |                                  | Abschicken                                                                                        | ]                                                                                   |                                                 |  |
|             |                                   |                                             |                                  |                                                                                                   |                                                                                     |                                                 |  |

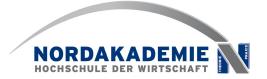

- "pair programming" as software-engineering-method
  - see Beck and Mellis

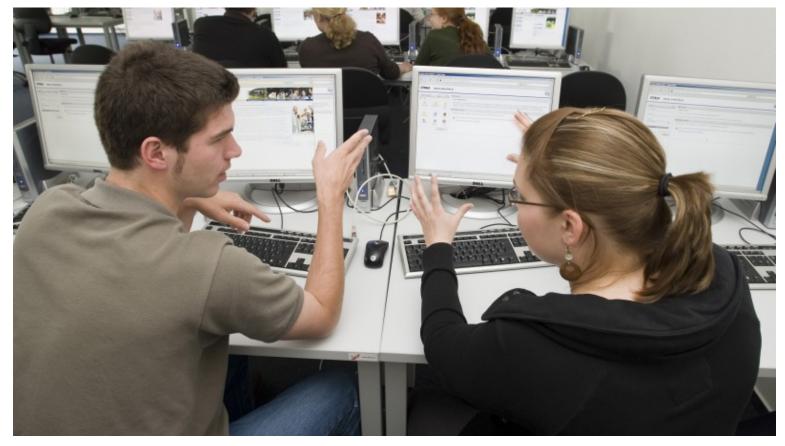

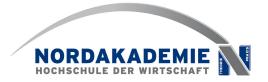

- students rated the moodle course very positively.
- 70% say, that the moodle-course is a good opportunity to catch up the learning content during the 4-monthsummer-break

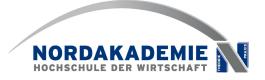

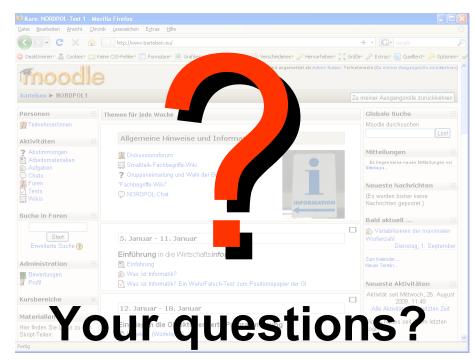

Further information in our working paper (German only) "Kooperatives Lernen mit moodle in der Programmierausbildung" ISSN 1860-0360, Nr. 2008-06, Download http://www.nordakademie.de/arbeitspapier.html

#### Contact: jan.bartelsen@nordakademie.de johannes.brauer@nordakademie.de